# **FIT-Store: Leistungsbeschreibung für den Online-Dienst**

- Waffenrechtliche Erlaubnisse für Arten des Umgangs mit Waffen oder Munition (ID: 10151)
- Umgang mit Waffen (ID: 10154)

Stand: 10.03.2023

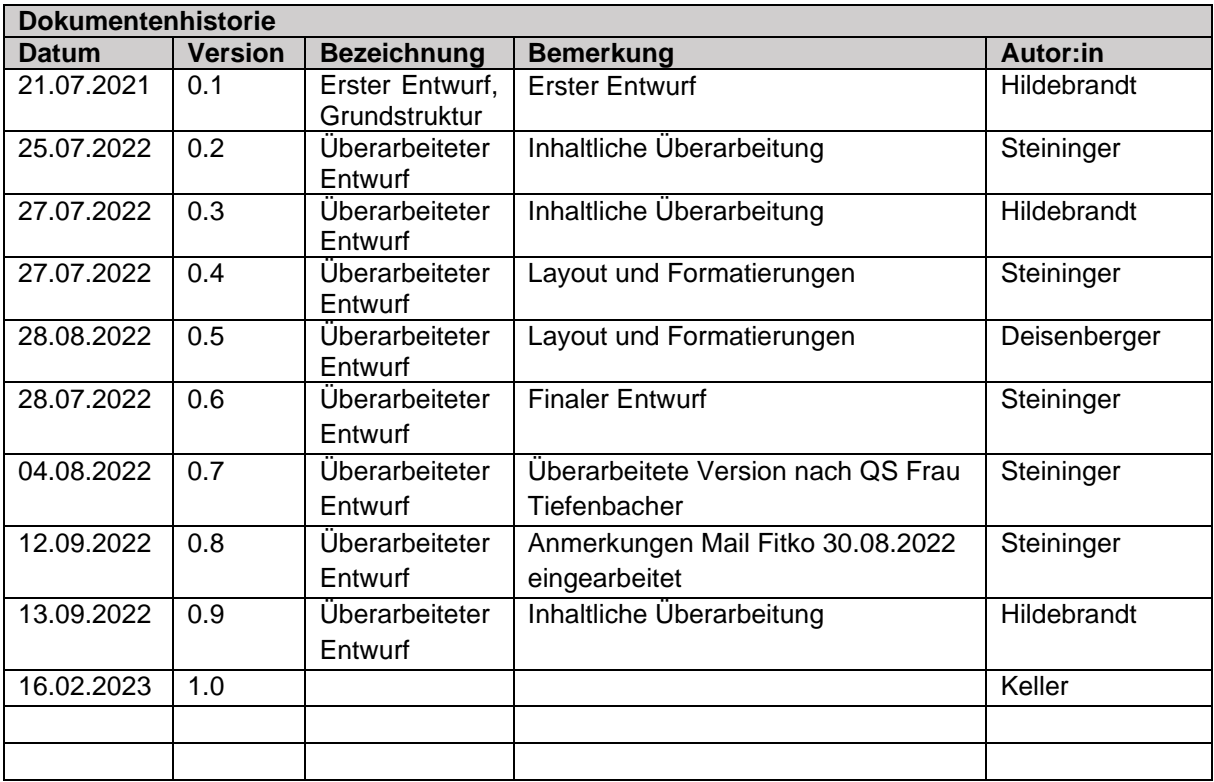

# Inhaltsverzeichnis

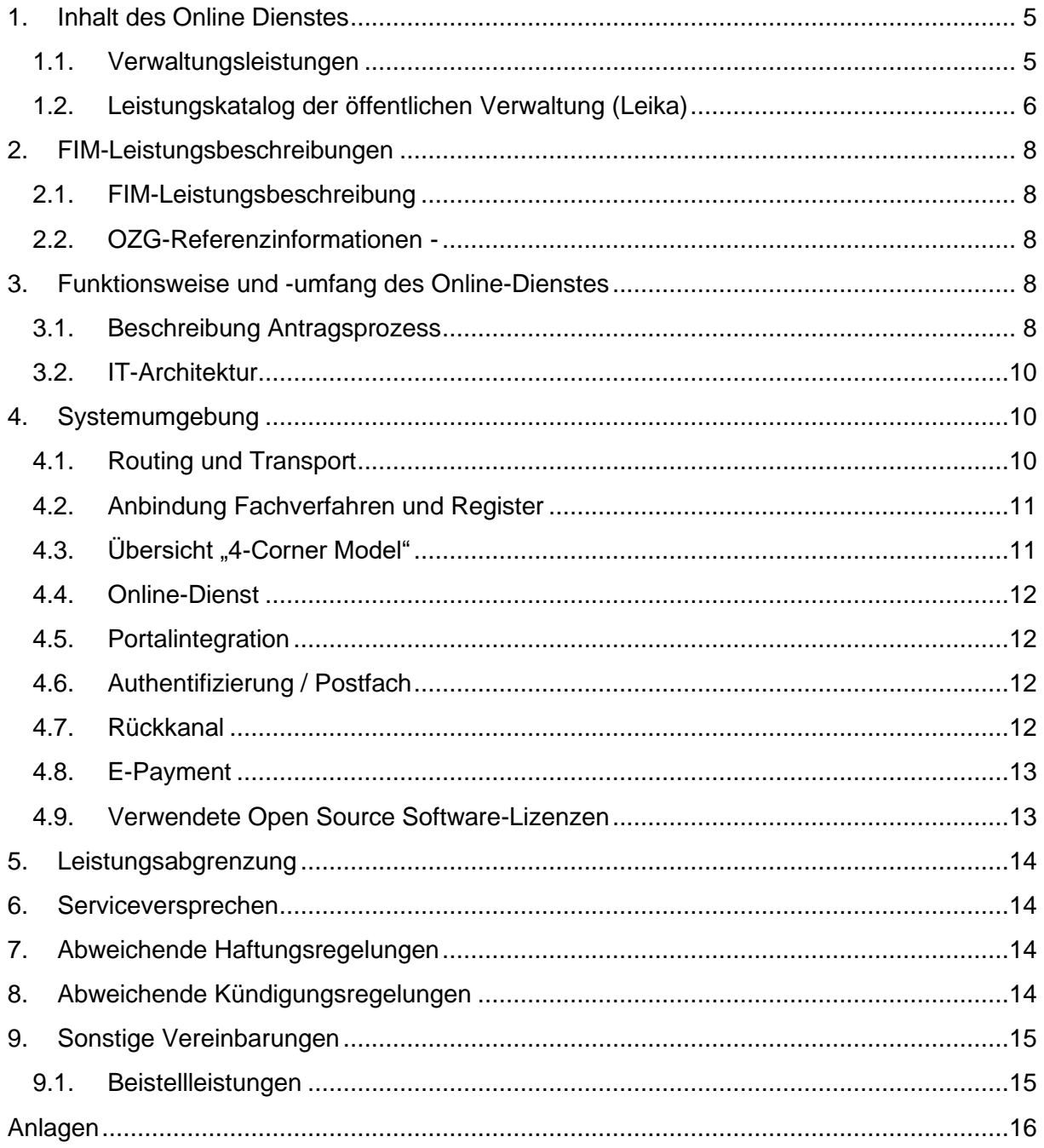

# **Abbildungsverzeichnis**

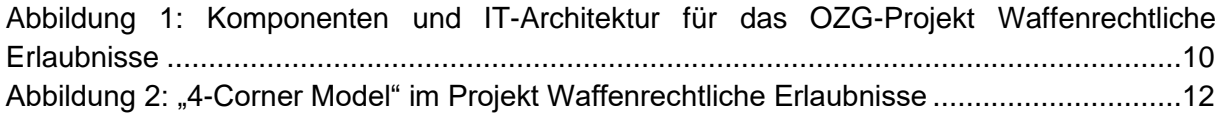

# **Tabellenverzeichnis**

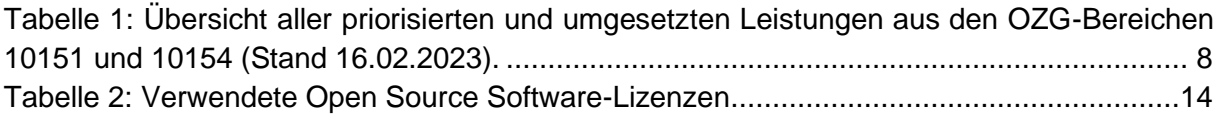

### <span id="page-4-0"></span>**1. Inhalt des Online Dienstes**

#### <span id="page-4-1"></span>**1.1.Verwaltungsleistungen**

Das Projekt eWaffe vereint die fachlich-rechtliche Konzeption mit den Waffenbehörden, geleitet durch das Bayerischen Staatsministerium des Innern, für Sport und Integration mit der technischen Konzeption und Umsetzung geleitet durch die AKDB. Daher werden die erforderlichen Schnittstellen zu den Verwaltungsportalen, Kommunikationsinfrastrukturen wie dem Deutschen Verwaltungsdiensteverzeichnis (DVDV<sup>1</sup> ), zu den Fachverfahren der Waffenbehörden (örtlichen Waffenverwaltungssysteme), die Erstellung des Fachstandards XeWaffe<sup>2</sup> sowie die enge Orientierung an erforderlichen Fachstandards, insbesondere XWaffe<sup>3</sup> , miteingeschlossen. Durch die Schaffung bzw. Nutzung der bestehenden OSCI<sup>4</sup>/DVDV-Infrastruktur wird die Anbindbarkeit aller Länder sowie die Ende-zu-Ende-Verschlüsselung der Antragsdaten zwischen Online-Dienst und Fachverfahren gewährleistet. In Bezug auf das Reifegradmodell wird der Reifegrad 3 (Rückkanal) angestrebt. Nicht zuletzt sollen länder- bzw. behördenspezifische Basiskomponenten wie beispielsweise die Authentifizierung mittels eines Benutzerkontos, Bezahldienste sowie ein Antragslotse angebunden werden können.

Die rechtliche Grundlage des Projekts bildet das Waffengesetz des Bundes (WaffG). Dieses regelt den Umgang mit Waffen im Rahmen des deutschen Waffenrechts. Hierzu gehören der Erwerb, die Lagerung, der Handel, der Besitz und die Instandsetzung von Waffen, insbesondere von Schusswaffen sowie Munition. Die Beantragung und Erteilung waffenrechtlicher Erlaubnisse nach dem WaffG ist eine der wichtigsten ordnungspolitischen Verwaltungsleistungen für Bürger, die in Deutschland Umgang mit Waffen haben wollen bzw. benötigen, und wurden deswegen durch das BMI als Leistungen höchster Priorität eingestuft.

Insbesondere sollen die Prozesse für die antragsstellenden Personen und die Waffenbehörden vereinfacht und beschleunigt werden, Formulare dabei waffenrechtlich korrekt und aktuell sein, die Qualität der Datenerfassung erheblich erhöht werden und Synergien zwischen Online-Diensten und der weiteren Modernisierung der Waffenverwaltung bei der Gestaltung geschlossener Prozessketten bis hin zum Nationalen Waffenregister (NWR<sup>5</sup> ) erschlossen werden. Die finanziellen Rahmenbedingungen wurden durch das Konjunkturpaket des Bundes geschaffen, das für die Entwicklung und den Betrieb im Jahr 2022 aufkommt.

Der OZG-Logik entsprechend, ist der eWaffe-Projektzyklus in die drei Meilensteine Konzeption, Referenzimplementierung und Roll-Out/Betrieb unterteilt. Insgesamt priorisiert das Projekt eWaffe die meistgenutzten Anträge bzw. Antragsbündel waffenrechtlicher

<sup>1</sup> DVDV – das Diensteverzeichnis der öffentlichen Verwaltung, abrufbar unter:

[https://www.itzbund.de/DE/itloesungen/standardloesungen/dvdv/dvdv.html.](https://www.itzbund.de/DE/itloesungen/standardloesungen/dvdv/dvdv.html)

 $2$  XeWaffe – siehe Dokumente zur Version im \_XRepository, abrufbar unter: [https://www.xrepository.de/details/urn:xoev-de:stmd:standard:xewaffe.](https://www.xrepository.de/details/urn:xoev-de:stmd:standard:xewaffe)

<sup>4</sup> OSCI – der technische Protokollstandard für die öffentliche Verwaltung, abrufbar unter: [https://www.itzbund.de/DE/itloesungen/standardloesungen/osci/osci.html.](https://www.itzbund.de/DE/itloesungen/standardloesungen/osci/osci.html) <sup>5</sup> Das Nationale Waffenregister, abrufbar unter:

<sup>3</sup> XWaffe – Standard für die elektronische Datenübermittlung im deutschen Waffenwesen, abrufbar unter: [https://www.xrepository.de/details/urn:xoev-de:bmi:standard:xwaffe\\_1.3.](https://www.xrepository.de/details/urn:xoev-de:bmi:standard:xwaffe_1.3) Im Projektverlauf wird ein neuer und XWaffe ergänzender Fachstandard "XeWaffe" erstellt.

[https://www.bmi.bund.de/DE/themen/sicherheit/waffen/das-nationale-waffenregister/das-nationale](https://www.bmi.bund.de/DE/themen/sicherheit/waffen/das-nationale-waffenregister/das-nationale-waffenregister-node.html)[waffenregister-node.html.](https://www.bmi.bund.de/DE/themen/sicherheit/waffen/das-nationale-waffenregister/das-nationale-waffenregister-node.html)

Erlaubnisse (s. Tabelle 1) sowie den Regelfall einer antragstellenden Person. Nach fachlicher Bewertung des Bayerischen Staatsministeriums des Innern, für Sport und Integration und der von ihm in das Projekt eingebundenen Vertreter von Waffenbehörden handelt es sich beim Startprodukt (dem sog. MVP) um die im Waffenrechtsvollzug am häufigsten nachgefragten und daher besonders bedeutsamen Verwaltungsleistungen. Im Rahmen der Referenzimplementierung werden prioritär die im MVP definierten Antragsstrecken entwickelt, woran sich die Pilotierung in ausgewählten Kommunen anschließt. Darüber hinaus sind zahlreiche Informations- und Mitwirkungsmöglichkeiten für Länder und kommunale Waffenbehörden mit Pilotierungs- und Nachnutzungsinteresse, beispielsweise Informationsveranstaltungen, Workshops, Informations- und Kommunikationsplattformen und die Regelkommunikation mit dem Projekt eWaffe vorgesehen.

Leitender Gedanke in der Umsetzung des Projekts eWaffe ist das OZG-Nachnutzungsmodell "Einer für Alle" (EfA<sup>6</sup>), welches besagt, dass der Online-Dienst für die waffenrechtlichen Erlaubnisse einmal entwickelt und dann länderübergreifend allen kommunalen Waffenbehörden zur Nachnutzung bereitgestellt wird. Das Projekt eWaffe wird unter Federführung des Freistaats Bayern in Kooperation mit dem Saarland von der AKDB umgesetzt. Anschließend steht der Online-Dienst den Waffenbehörden aller Bundesländer zur Verfügung. Die EfA-Umsetzung ist daher besonders auf Standardisierung, Dauerhaftigkeit, Qualität und Kostenreduktion ausgerichtet. Daraus folgt: Je mehr Länder und kommunale Waffenbehörden nachnutzen, desto günstiger und dauerhafter wird der Online-Dienst für alle Beteiligten. Ziel des EfA-Projektes ist, dass insgesamt mindestens neun Bundesländer den Online-Dienst eWaffe nachnutzen und dieser anschließend als open source Online-Dienst zentral von der AKDB oder gegebenenfalls dezentral in anderen Rechenzentren betrieben werden kann. Erfreulicherweise liegen dem Projekt eWaffe derzeit (Stand Juli 2022) bereits rund ein Dutzend Interessensbekunden der Länder vor.

#### <span id="page-5-0"></span>**1.2.Leistungskatalog der öffentlichen Verwaltung (Leika)**

Der EfA-Online-Dienst "waffenrechtliche Erlaubnisse" aus dem Themenfeld Hobby und Engagement umfasst die beiden OZG-Leistungsbündel.

(a) "Waffenrechtliche Erlaubnisse für Arten des Umgangs mit Waffen oder Munition" (OZG-ID: 10151) und

(b) "Umgang mit Waffen" (OZG-ID: 10154).

Im Vordergrund steht dabei die nutzerzentrierte und durchgehende digitale Umsetzung des Antrages, beginnend vom Front-End bis in das kommunale Fachverfahren (Back-End), ohne Medienbrüche zwischen Antragseingang und Fachverfahren.

Alle zur Umsetzung dieser Leistungen entwickelten Antragsstrecken sind Teil des Einstellungsvertrages. Die Tabelle 1 verdeutlicht den gesamten Leistungsumfang dieses OZG-Dienstes. Die Nummer 1-8 der Tabelle 1 umfasst den sog. MVP (minimal viable product), der in der Releaseplanung 2022 prioritär umgesetzt ist. Die weiteren, nicht als hoch priorisierten Antragsstrecken (Nr. 9-20) werden in späteren Releases zur Verfügung stehen. Eine sukzessive Erweiterung einzelner Antragsstrecken ist dabei möglich und wird in der Releaseplanung rechtzeitig bekannt gegeben.

<sup>6</sup> Einer für Alle – Einfach erklärt, abrufbar unter:

[https://www.onlinezugangsgesetz.de/Webs/OZG/DE/umsetzung/nachnutzung/efa/efa-node.html.](https://www.onlinezugangsgesetz.de/Webs/OZG/DE/umsetzung/nachnutzung/efa/efa-node.html)

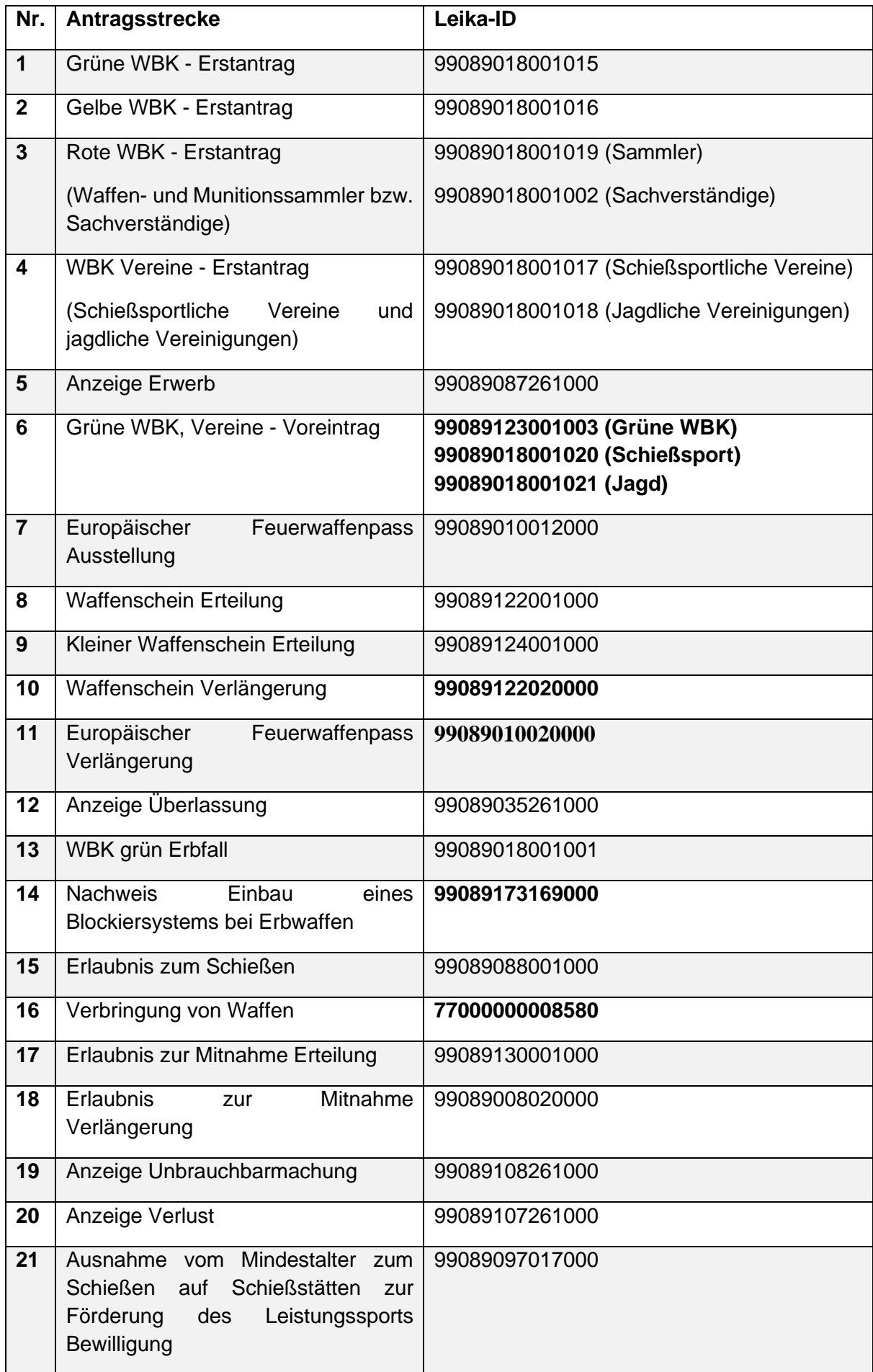

<span id="page-7-5"></span>*Tabelle 1: Übersicht aller priorisierten und umgesetzten Leistungen aus den OZG-Bereichen 10151 und 10154 (Stand 16.02.2023).*

Die Details zum Leistungsumfang der Antragsstrecken stehen alle Online zur Verfügung, sie teilen sich in FIM-Leistungsbeschreibungen und OZG-Referenzinformationen auf:

### <span id="page-7-0"></span>**2. FIM-Leistungsbeschreibungen**

#### <span id="page-7-1"></span>**2.1.FIM-Leistungsbeschreibung**

Für die o.g. LeiKa-Einträge sind die entsprechenden Leistungsbeschreibungen erstellt und auf der OZG-Plattform eingestellt. Die bereits verfügbaren Leistungsbeschreibungen könnten unter diesem Link:<https://fimportal.de/> abgerufen werden. Hierfür können über das Suchfeld und die Eingabe des 14-stelligen LeiKa-Schlüssels die FIM-Leistungsbeschreibungen der einzelnen Verwaltungsleistungen abgerufen werden.

#### <span id="page-7-2"></span>**2.2.OZG-Referenzinformationen -**

Die OZG-Referenzinformationen bspw. die OZG-Referenzdatenschemata für die OZG-Leistungen "Waffenrechtliche Erlaubnisse für Arten des Umgangs mit Waffen oder Munition" und "Umgang mit Waffen" können auf der OZG-Informationsplattform unter dem Reiter "Ergebnisse" heruntergeladen werden.

### <span id="page-7-3"></span>**3. Funktionsweise und -umfang des Online-Dienstes**

#### <span id="page-7-4"></span>**3.1.Beschreibung Antragsprozess**

Der Antragssteller ruft über den Webauftritt des BVA Portals (Bundesverwaltungsamt), über Landkreisportale oder kommunale Portale den Online-Dienst "Erteilung einer Waffenbesitzkarte" auf. Er erhält Hinweise zum Antrag, zu den erforderlichen Unterlagen, zum Datenschutz und zu Stellen an die er sich wenden kann, wenn der Antragssteller Probleme mit dem Formular oder Fragen zum Online-Verfahren hat.

Anschließend wird er zur Authentifizierung weitergeleitet. Die Authentifizierung der Antragsstellenden erfolgt über die Nutzerkonten des Bundes oder ggf. der Länder. Das Vertrauensniveau wird als hoch eingeschätzt. Aus diesem Grund sollte die Authentifizierung aus Sicht des Projektes immer über ein Nutzerkonto geschehen. Nutzername und Passwort wird nicht als Authentifizierung empfohlen. Die Daten aus dem Nutzerkonto werden in den Antrag übernommen.

Nach erfolgreicher Authentifizierung kann das Antragsverfahren gestartet werden. Es erscheint eine Datenschutzbelehrung, die durch Setzen eines Häkchens in ein nicht vorbesetztes Feld zur Kenntnis genommen werden muss.

Anschließend füllt der Antragstellende das im Online-Dienst bereitgestellte Formular aus. Wie im WaffG vorgeschrieben, gibt er Daten zu seiner Person ein, beantwortet Fragen zur waffenrechtlichen Zuverlässigkeit und persönlichen Eignung, zur Sachkunde, zu Waffe und Munition und zur Aufbewahrung der Waffe. Die Auswahlfelder, z. B. bei Fragen das Antwortfeld "nein", dürfen nicht vorbelegt sein. Der Antragssteller muss seine Antwort bewusst auswählen können.

Am Ende des Antrags erhält der Antragstellende eine Zusammenfassung seiner Eingaben und kann die Daten ändern oder korrigieren und sich eine Zusammenfassung des Antrags herunterladen. Vor dem Absenden des Antrags sollte ein Hinweis gegeben werden, dass mit dem Klick auf den Absende-Button ein zahlungspflichtiger Vorgang entsteht. Nach Absenden des Antrags, erhält der Antragstellende eine Meldung, dass der Antrag erfolgreich verschickt wurde, und eine Vorgangsnummer. Er kann eine Zusammenfassung des Antrags im PDF-Format herunterladen und es wird angekündigt, dass eine Versandbestätigung (sinngemäßer Inhalt: Ihr Antrag wurde an folgende E-Mail Adresse verschickt) an seine im Antrag angegebenen E-Mail-Adresse versandt wurde.

Die Landkreisportale, die kommunalen Portale oder das BVA Portal (Bundesverwaltungsamt) binden den Online-Dienst in ihren Webauftritt ein und leiten die Antragsdaten an die zuständige Waffenbehörde weiter. Dort wird der Antrag geprüft und es werden ggf. weitere Auskünfte, z. B. aus dem Bundeszentralregister, dem zentralen staatsanwaltschaftlichen Verfahrensregister, von der örtlichen Polizeidienststelle, der zuständigen Verfassungsschutzbehörde und von der Meldebehörde eingeholt.

Nach Beendigung der Prüfung erhält der Antragstellende einen positiven oder negativen Bescheid mit der Post, per E-Mail oder über ein Postfach des Nutzerkontos, soweit vorhanden. Derzeit ist es vorgesehen, die Waffenbesitzkarte aufgrund von sicherheitsrelevanter Anforderungen nur persönlich vor Ort auszuhändigen.

#### <span id="page-9-0"></span>**3.2.IT-Architektur**

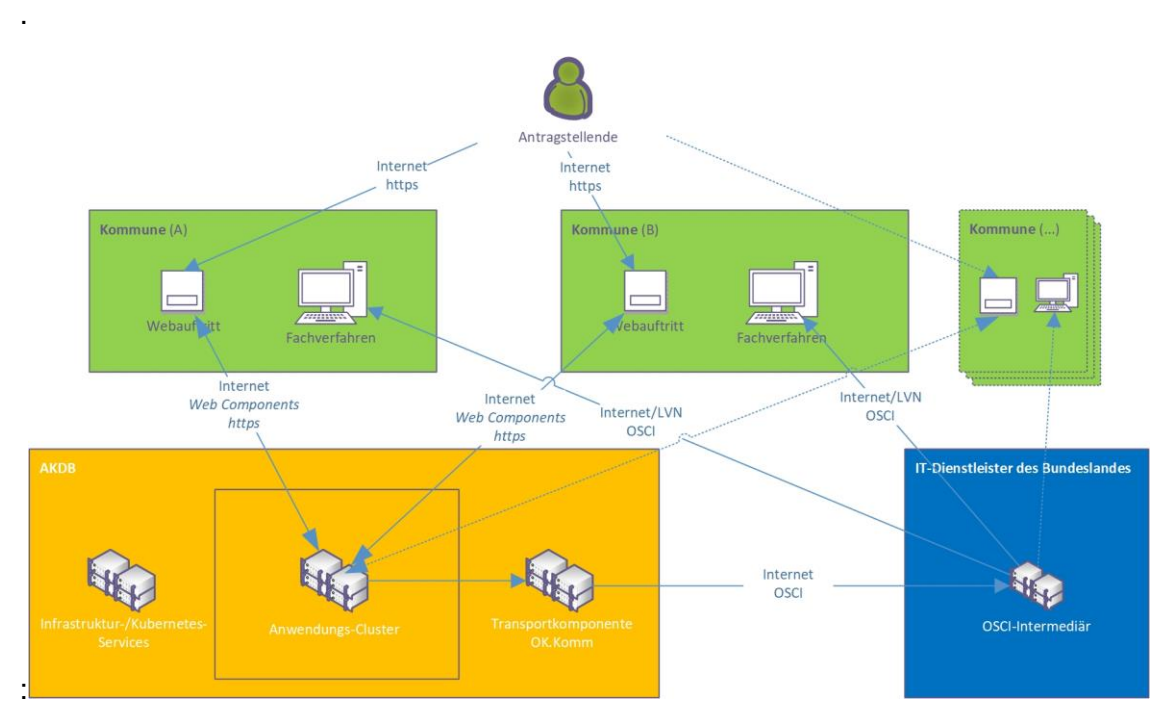

<span id="page-9-3"></span>*Abbildung 1: Komponenten und IT-Architektur für das OZG-Projekt Waffenrechtliche Erlaubnisse*

Ein Überblick über die AKDB Lösungswege für die Transportinfrastrukturen wird im Dokument "*Nachrichtentransport in der öffentlichen Verwaltung*" im Kontext der OZG-Umsetzung gegeben [AKDB OK.KOMM].

# <span id="page-9-1"></span>**4. Systemumgebung**

#### <span id="page-9-2"></span>**4.1.Routing und Transport**

Das Routing und der Transport der Daten erfolgen mit Hilfe der Transportlösung **OK.KOMM** der AKDB über **OSCI/DVDV** [AKDB OK.KOMM].

Für den Datentransport wird eine Übertragung zwischen OSCI-Sendern und Empfängern vorgesehen. Die Antragsdaten werden als OSCI-Datei an den Empfänger, das heißt die entsprechende antragsbearbeitende Stelle, versandt.

Für die notwendigen Routinginformationen für den Antragstransport muss der Empfänger im Deutschen Verwaltungsdiensteverzeichnis (DVDV) hinterlegt sein. Das DVDV Eintragungskonzept ist als Anlage der Leistungsbeschreibung angehängt. Die antragsbearbeitende Behörde muss die pflegende Stelle des DVDV im jeweiligen Land beauftragen, die Behörde zu registrieren und technische Adressen im DVDV zu hinterlegen.

Der Online-Dienst nutzt zur Ermittlung der für den Empfang des Antrags zuständigen Behörde die LeiKa-ID und den Regionalschlüssel aus dem aktuellen Datenbestand des Portalverbunds. Damit dies möglich ist, muss die antragsbearbeitende Behörde ihre Zuständigkeitsinformationen mittels der im Land etablierten Redaktionssysteme pflegen und eine Übertragung dieser Informationen an den Portalverbund sicherstellen. Weiterhin muss die antragsbearbeitende Behörde für einen erfolgreichen Datentransport via OSCI einen

entsprechenden OSCI-Empfänger bereitstellen. Die Bereitstellung kann dabei auch durch die Nutzung vorhandener gemeinsamer Empfangsstrukturen im jeweiligen Land erfolgen.

Die Antragsdaten werden an den OSCI-Zielintermediär versandt. Im Fall eines vorhandenen Fachverfahrens mit entsprechenden technischen Voraussetzungen kann dessen Dienst die bereitgestellten Antragsdaten als Nachricht abholen.

Durch die Nutzung der bestehenden XTA/OSCI/DVDV Infrastruktur wird die Anbindbarkeit aller Länder sichergestellt und die Ende-zu-Ende-Verschlüsselung der Antragsdaten zwischen EfA-Online-Dienst und Fachverfahren wird gewährleistet.

Die Anbindung des eWaffe Online-Dienstes an Fit-connect wird in Release 1 nicht unterstützt.

#### <span id="page-10-0"></span>**4.2.Anbindung Fachverfahren und Register**

Über das beschriebene Routing und Transport erfolgt die Übergabe der Antragsdaten. Anhand der Routing Informationen aus dem DVDV wird der zuständige OSCI-Empfänger (Intermediär) angesprochen.

Für die Abholung der Antragsdaten vom Intermediär bestehen aus Sicht der antragsbearbeitenden Stellen zwei Möglichkeiten: Entweder ist im jeweiligen Fachverfahren eine OSCI-Schnittstelle für eine direkte Abholung vom Intermediär implementiert oder die antragsbearbeitende Stelle schaltet einen XTA-Server vor das Fachverfahren, welcher seinerseits die Daten via OSCI vom Intermediär aktiv abholt. Im zweiten Fall wird dementsprechend eine XTA2-Schnittstelle im Fachverfahren vorausgesetzt.

Als Datenaustauschstandard für die Antragsdaten musste ein neuer projektspezifischer XÖV-Standard XeWaffe aufsetzend auf XWaffe, im Laufe des Projektes realisiert werden. Dieser steht im XRepository unter folgendem Link bereit: https://www.xrepository.de/details/urn:xoevde:stmd:standard:xewaffe.

Die Backend-Abfragen der Fachverfahren der Waffenbehörden (Örtliche Waffenverwaltungssystem, ÖWS) beim Bundeszentralregister (BZR), bei der Meldebehörde (EMA), bei der zuständigen Polizeidienststelle, beim Zentralen Staatsanwaltliches Verfahrensregister (ZStV) und beim Nationalen Waffenregister (NWR) bleiben unverändert und liegen in der Verantwortung der Fachverfahrenshersteller.

#### <span id="page-10-1"></span>**4.3.Übersicht "4-Corner Model"**

Entsprechend dem "4-Corner Model" kommt nachfolgende Realisierung zum Tragen. Diese Lösung gewährleistet die Erfüllung der EfA-Mindestanforderungen.

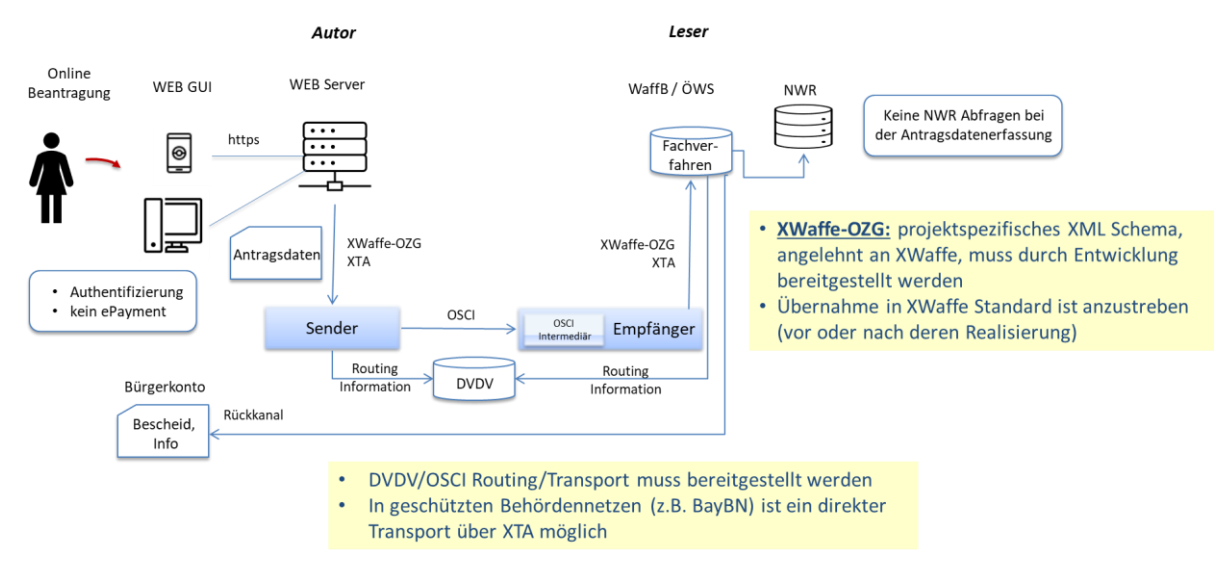

<span id="page-11-4"></span>*Abbildung 2: "4-Corner Model" im Projekt Waffenrechtliche Erlaubnisse*

#### <span id="page-11-0"></span>**4.4.Online-Dienst**

Der Online-Dienst wird mit offenen Standards entwickelt, die Integration in die bestehende IT-Landschaft wird dadurch erleichtert und die Nachnutzbarkeit sichergestellt. Es gibt keine native Formularserverumgebung, die Entwicklung basiert auf JavaScript und containerbasierten Services.

#### <span id="page-11-1"></span>**4.5.Portalintegration**

Die Antragstellenden suchen und finden die Online-Anträge für Waffenrechtliche Erlaubnisse über

- BVA Portal (Bundesverwaltungsamt, zuständig für eingeschränkten Personenkreis)
- Landkreisportale
- kommunale Portale

Es erfolgt eine nahtlose Integration des Online-Dienstes über Web-Components in die jeweiligen Portale. Die Antragsformulare verfügen über ein neutrales Design und können in den jeweiligen Webauftritten integriert werden. Das Service Managementtool erlaubt Individualisierungen mit Hilfe von spezifischen Einstellungen als auch textuelle Anpassungen (Platzhalter/Variablen werden unterstützt). Die Individualisierungen sind persistent und bleiben auch bei Updates erhalten.

#### <span id="page-11-2"></span>**4.6.Authentifizierung / Postfach**

Die digitale Authentifizierung der Antragsstellenden erfolgt bei Waffenrechtliche Erlaubnisse über die Nutzerkonten. Es sollen das Nutzerkonto Bund und ggf. weitere Nutzerkonten der Länder eingebunden werden. Details zu länderspezifischen Nutzerkonten werden mit den beteiligten Ländern besprochen.

#### <span id="page-11-3"></span>**4.7.Rückkanal**

Rückfragen der antragsbearbeitenden Stelle an den Antragsstellenden zu Antragsdaten und Unterlagen als auch Bescheid Informationen können zum einen über die klassischen Kommunikationskanäle (Post, E-Mail) erfolgen oder, soweit ein Postfach des Nutzerkontos vorhanden ist, durch den abgesicherten Rückkanal über OSCI/DVDV. Inwieweit persönliches

Erscheinen des Antragstellenden im Verfahrensablauf notwendig wird, liegt im Verantwortungsbereich der Waffenbehörde.

Aus rechtlichen und fachlichen Gründen können und müssen

- die Identifizierung,
- die Abholung der waffenrechtlichen Erlaubnis und
- die Bezahlung

nach wie vor persönlich in der Waffenbehörde erfolgen.

#### <span id="page-12-0"></span>**4.8.E-Payment**

Ein (vorgelagertes) ePayment Moduls ist nicht vorgesehen, da erst nach dem verwaltungstechnischen Prozess der Antragsgenehmigung und Erteilung der Erlaubnisse die Gebühren feststehen und entrichtet werden können. Ein möglicherweise nachgelagertes ePayment liegt im Verantwortungsbereich der Waffenbehörde. Eine Einbindung des Moduls in eWaffe ist jedoch technisch möglich.

#### <span id="page-12-1"></span>**4.9.Verwendete Open Source Software-Lizenzen**

Die Online-Dienste verwenden ausschließlich Open-Source-Lizenzen. Die verwendeten Open-Source-Lizenztypen können der untenstehenden Tabelle entnommen werden. Diese erfüllen die Definition der Open Source Initiative [\(www.opensource.org\)](http://www.opensource.org/).

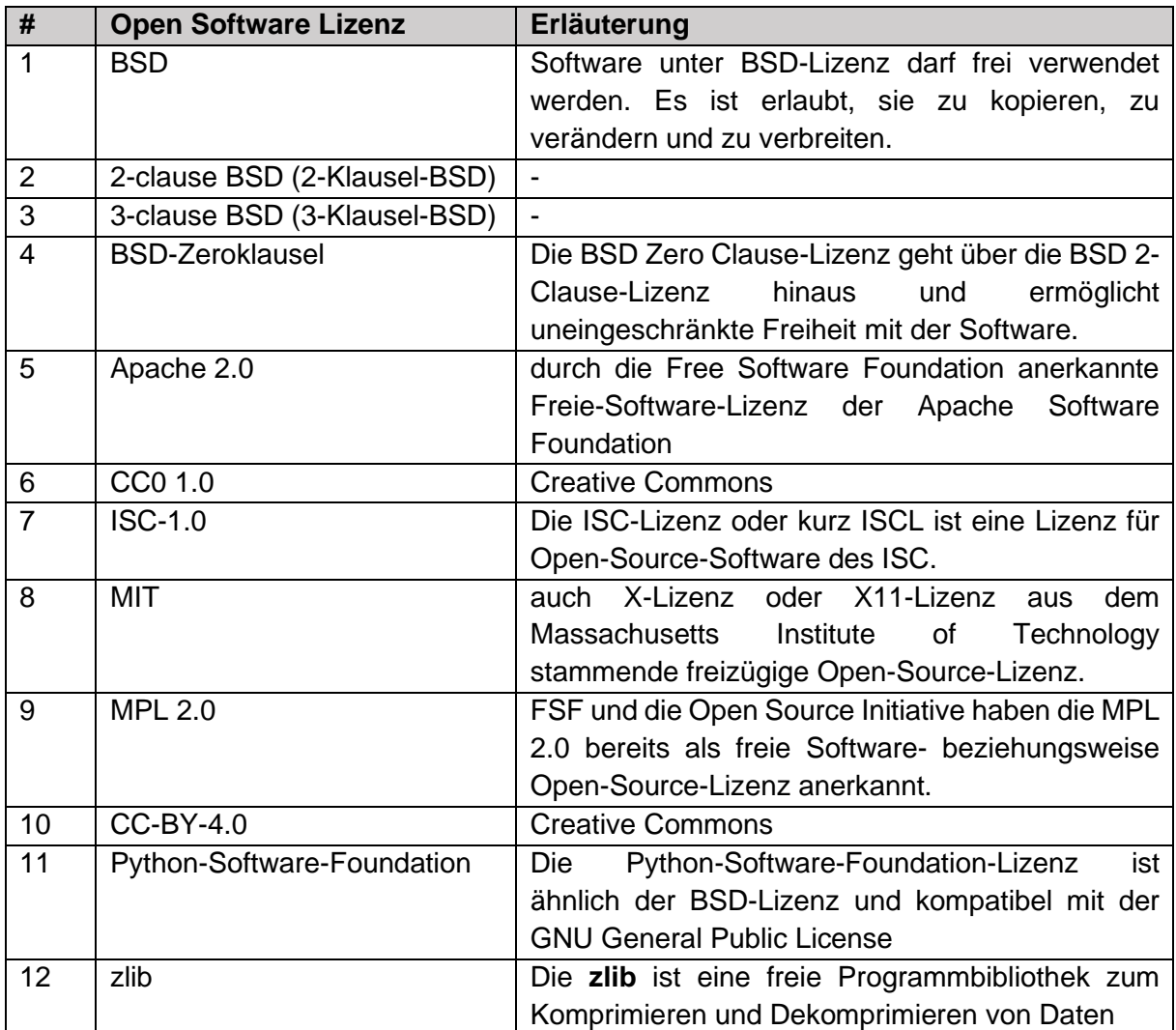

<span id="page-13-4"></span>*Tabelle 2: Verwendete Open Source Software-Lizenzen*

# <span id="page-13-0"></span>**5. Leistungsabgrenzung**

Die Unterstützungsleistung bei der Integration des Online-Dienstes ist nicht Bestandteil dieser Leistung.

# <span id="page-13-1"></span>**6. Serviceversprechen**

Entfällt, es gelten die im SaaS-Bereitstellungs-AGB unter Ziffer 3.3. eingestellten Regularien.

# <span id="page-13-2"></span>**7. Abweichende Haftungsregelungen**

Entfällt, es gelten die im SaaS-Bereitstellungs-AGB unter Ziffer 7 eingestellten Regularien.

# <span id="page-13-3"></span>**8. Abweichende Kündigungsregelungen**

Entfällt, es gelten die im SaaS-Bereitstellungs-AGB unter Ziffer 10.1 eingestellten Regularien.

# <span id="page-14-0"></span>**9. Sonstige Vereinbarungen**

#### <span id="page-14-1"></span>**9.1.Beistellleistungen**

Die nachnutzenden Kommunen und Länder müssen, die in der Nachnutzungsplattform eWaffe dargestellten Aufgabenpakte umsetzen. Der Prozess der Integration und die notwendigen Vorarbeiten sind dort detailliert beschrieben.

# <span id="page-15-0"></span>**Anlagen**

- Anlage 1*:* Datenschutzkonzept (Stand: 02/2023)
- Anlage 2*:* Service- und Betriebskonzept (Stand: August 2022)
- Anlage 3: Eintragungskonzept DVDV (Stand: 02/2023)

Weitere Anlagen zu den o.g. Dokumenten können auf Nachfrage zur Verfügung gestellt werden.